Государственное автономное профессиональное образовательное учреждение Тюменской области «Тюменский колледж транспортных технологий и сервиса» (ГАПОУ ТО «ТКТТС»)

СОГЛАСОВАНО:

заместитель управляющего директора по кадрам социальным вопросам АО «ГМС

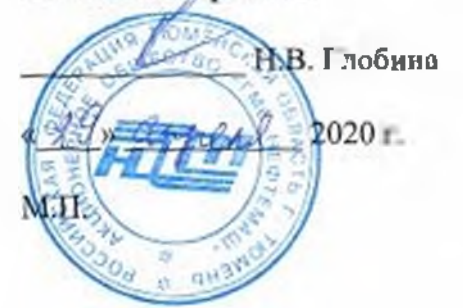

УТВЕРЖДАЮ: заместитель директора по учебно - производственной работе

*~* Н.Ф. Борзенко «29» Ферена 2020 г.

## **РАБОЧАЯ ПРОГРАММА**

учебная дисциплина ОПЦ.06 Системы автоматизированного проектирования

технологических процессов

профессия 15.01.33 Токарь на станках с числовым программным управлением

Тюмень 2020

Рабочая программа учебной дисциплины разработана согласно требований Федерального государственного образовательного стандарта (далее ФГОС) по профессии среднего профессионального образования (далее СПО) 15.01.33 Токарь на станках числовым программным управлением. Приказ Минобрнауки России от 9 декабря 2016 г. № 1544, ПООП по профессии 15.01.33 Токарь на станках числовым программным управлением.

Рассмотрена на заседании ПЦК отделения строительства машиностроения протокол № <sup>9</sup> от «12» *04* 2020 г. Председатель ГЩК  $\sqrt{m}$  /Т.А.Лупан/

Организация - разработчик: ГАПОУ ТО «ТКТТС»

Разработчик: Лупан Татьяна Анатольевна, преподаватель ГАПОУ ТО «ТКТТС».

# СОДЕРЖАНИЕ

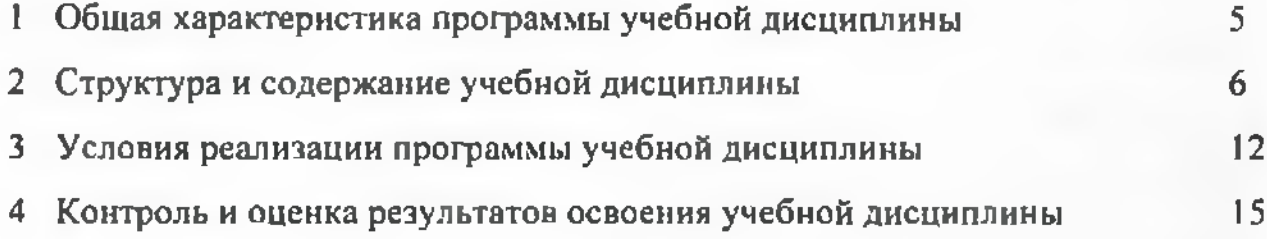

## <sup>1</sup> ОБЩАЯ ХАРАКТЕРИСТИКА ПРОГРАММЫ УЧЕБНОЙ ДИСЦИ1ШИНЫ

## 1.1 Место дисциплины структуре основной образовательной программы

Учебная дисциплина ОПЦ.06 Системы автоматизированного проектирования технологических процессов относится вариативной части профессионального цикла основной профессиональной образовательной программы соответствии ФГОС но профессии 15.01.33 Токарь на станках с числовым программным управлением, входящей в состав укрупненной группы специальностей: 15.00.00 Машиностроение.

*Учебная дисциплина введена за счет часов вариативной части, количестве 50 часов, соответствии рекомендациями работодателей для формирования знании умений системе автоматизированного проектирования программного управления станками, приемах работы CAD/CAMсистеме ADEM.*

Учебная дисциплина ОПЦ.06 Системы автоматизированного проектирования технологических процессов обеспечивает формирование профессиональных общих компетенций по всем видам деятельности ФГОС по профессии 15.01.33 Токарь на станках числовым программным управлением. Особое значение дисциплина имеет при формировании развитии ПК и ОК:

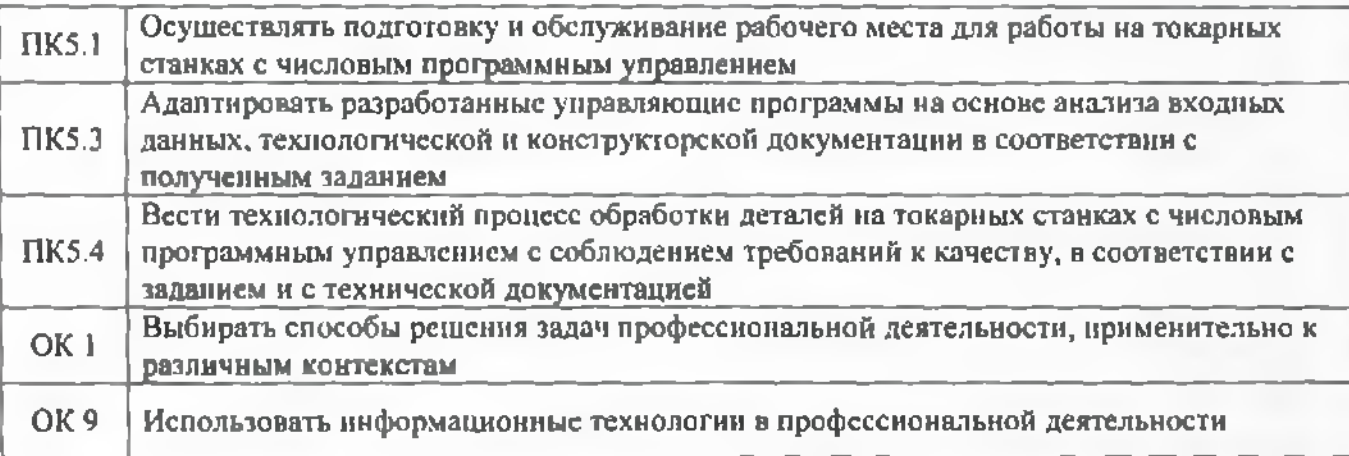

## 1.2 Цель планируемые результаты освоения дисциплины

В рамках программы учебной дисциплины обучающимися осваиваются умения и знания

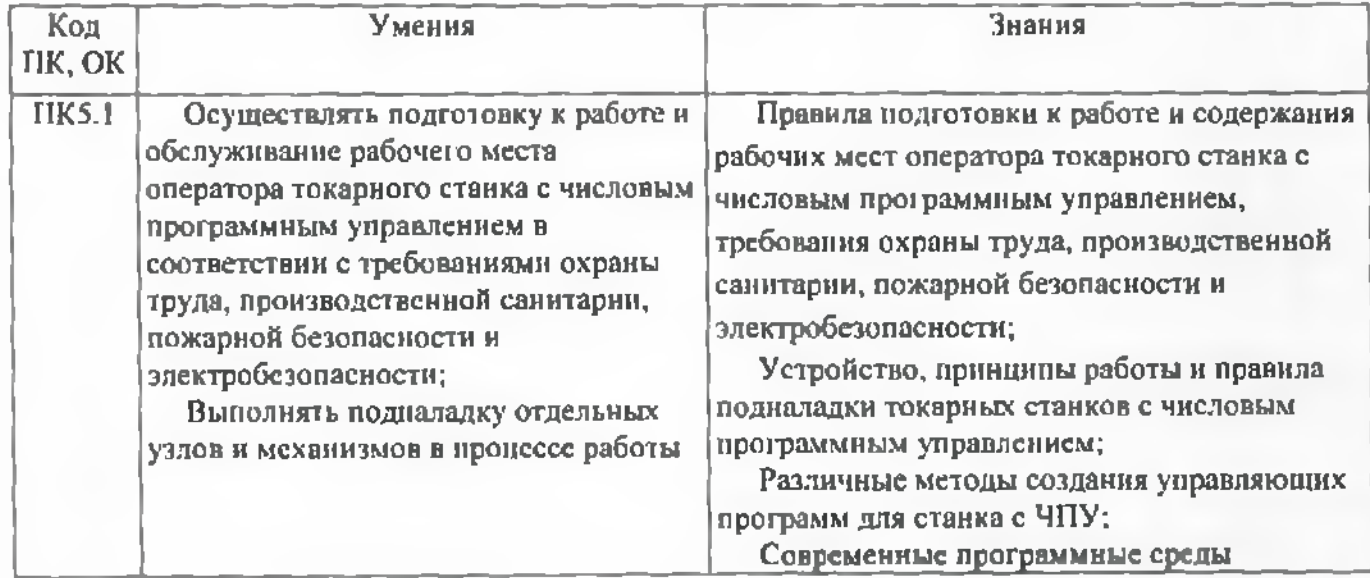

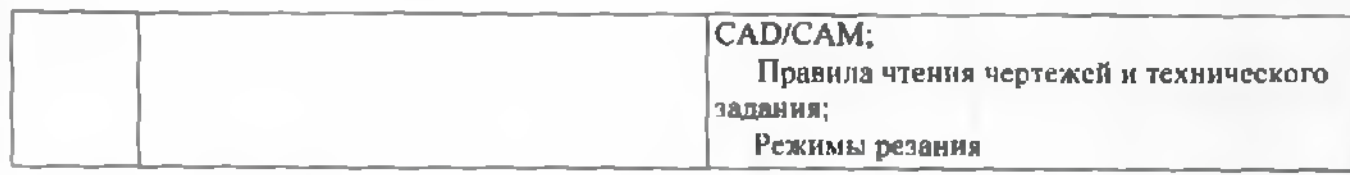

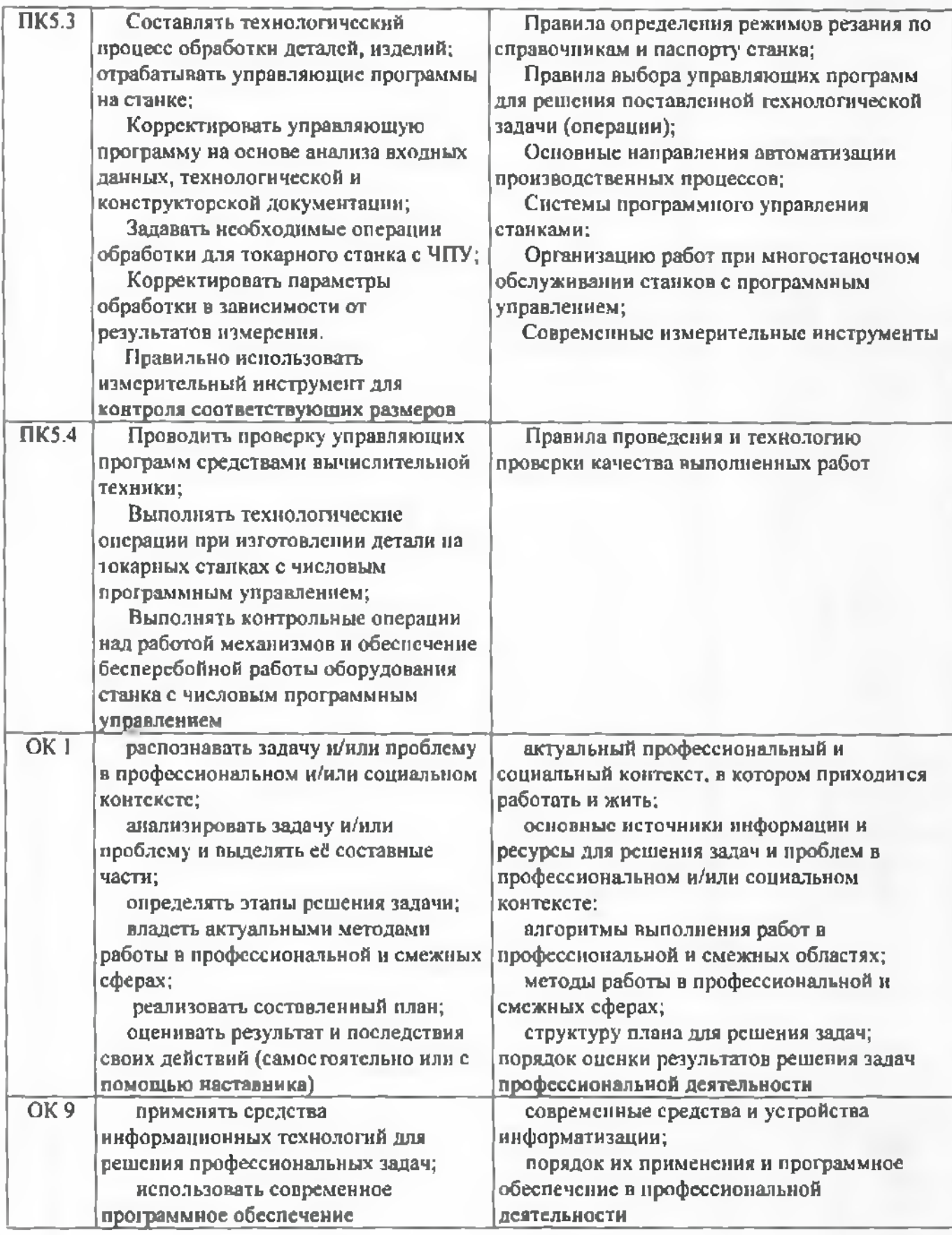

# 2 СТРУКТУРА СОДЕРЖАНИЕ УЧЕБНОЙ ДИСЦИПЛИНЫ

## 2.1 Объем учебной дисциплины виды учебной работы

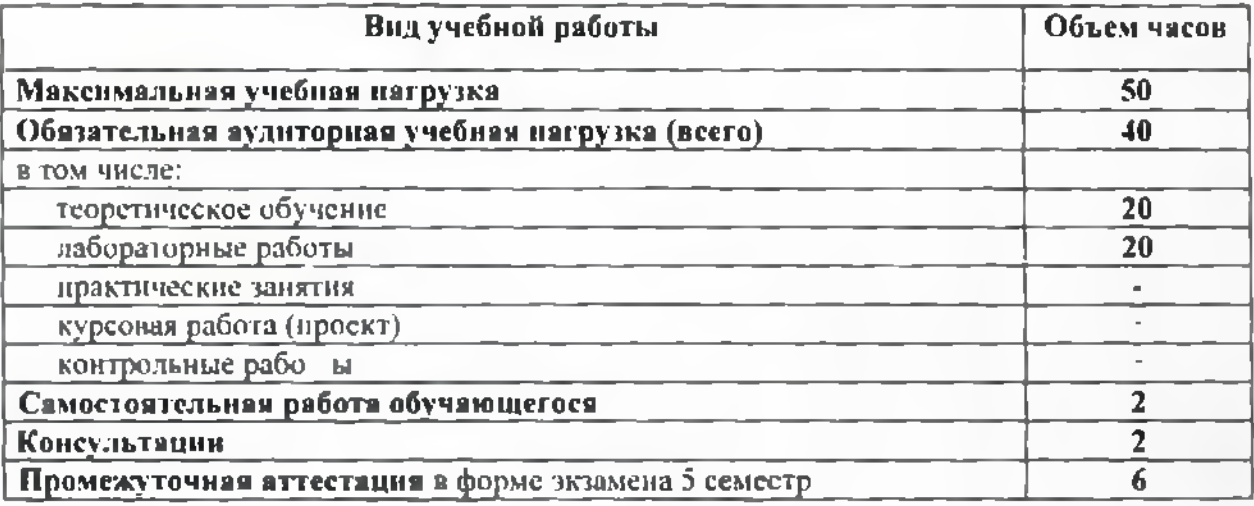

# 2.2 Тематический план и содержание учебной дисциплины

<span id="page-6-0"></span>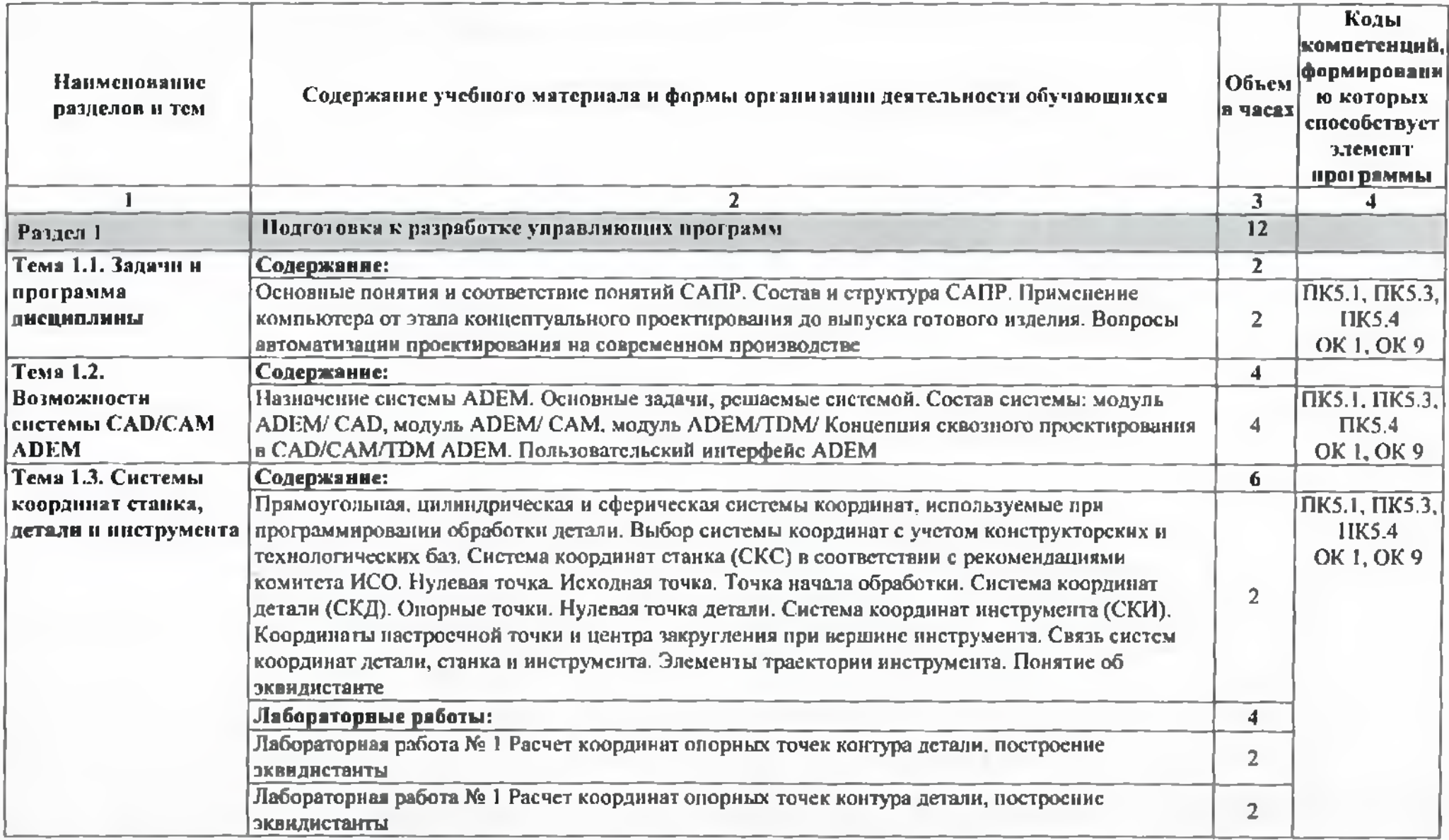

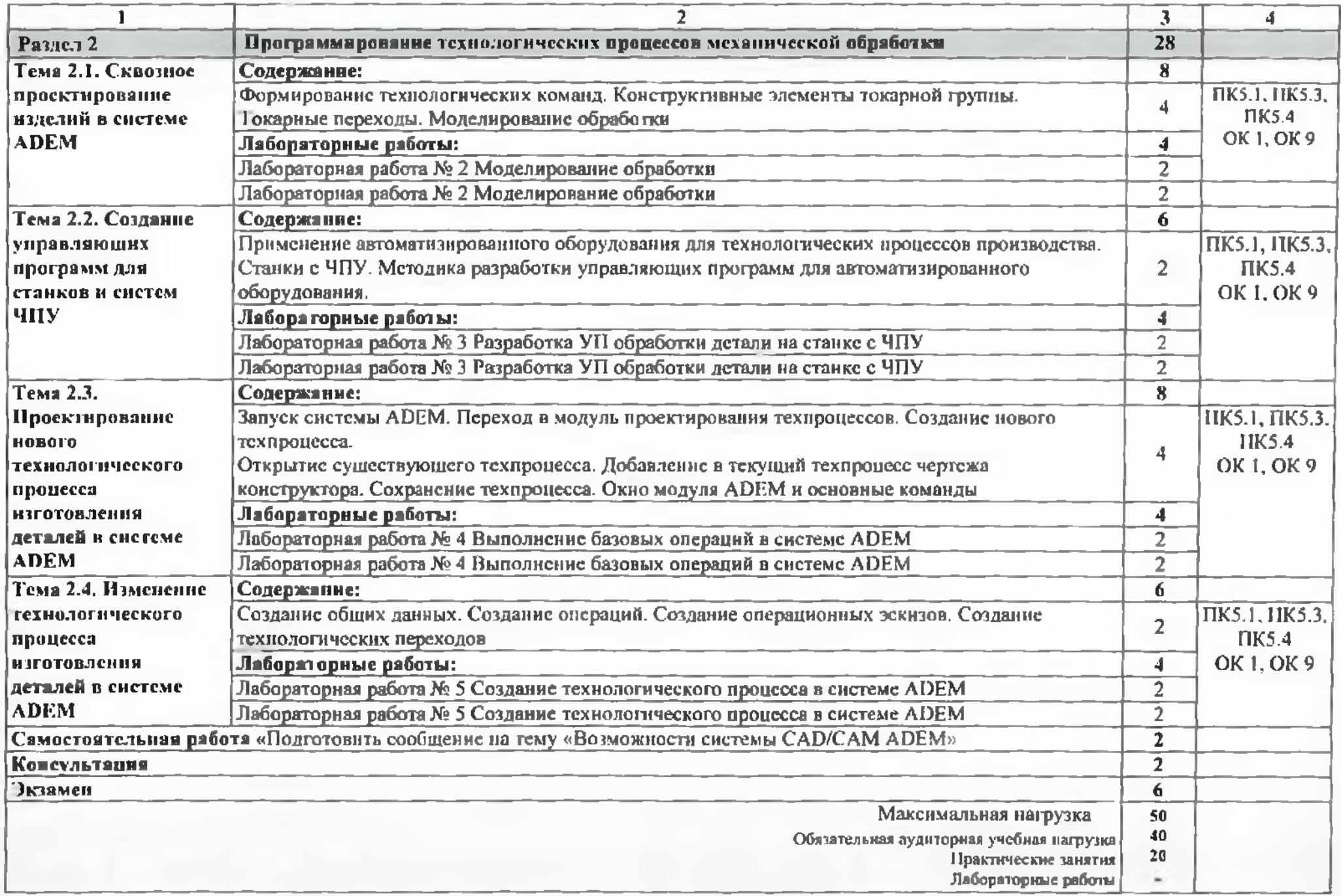

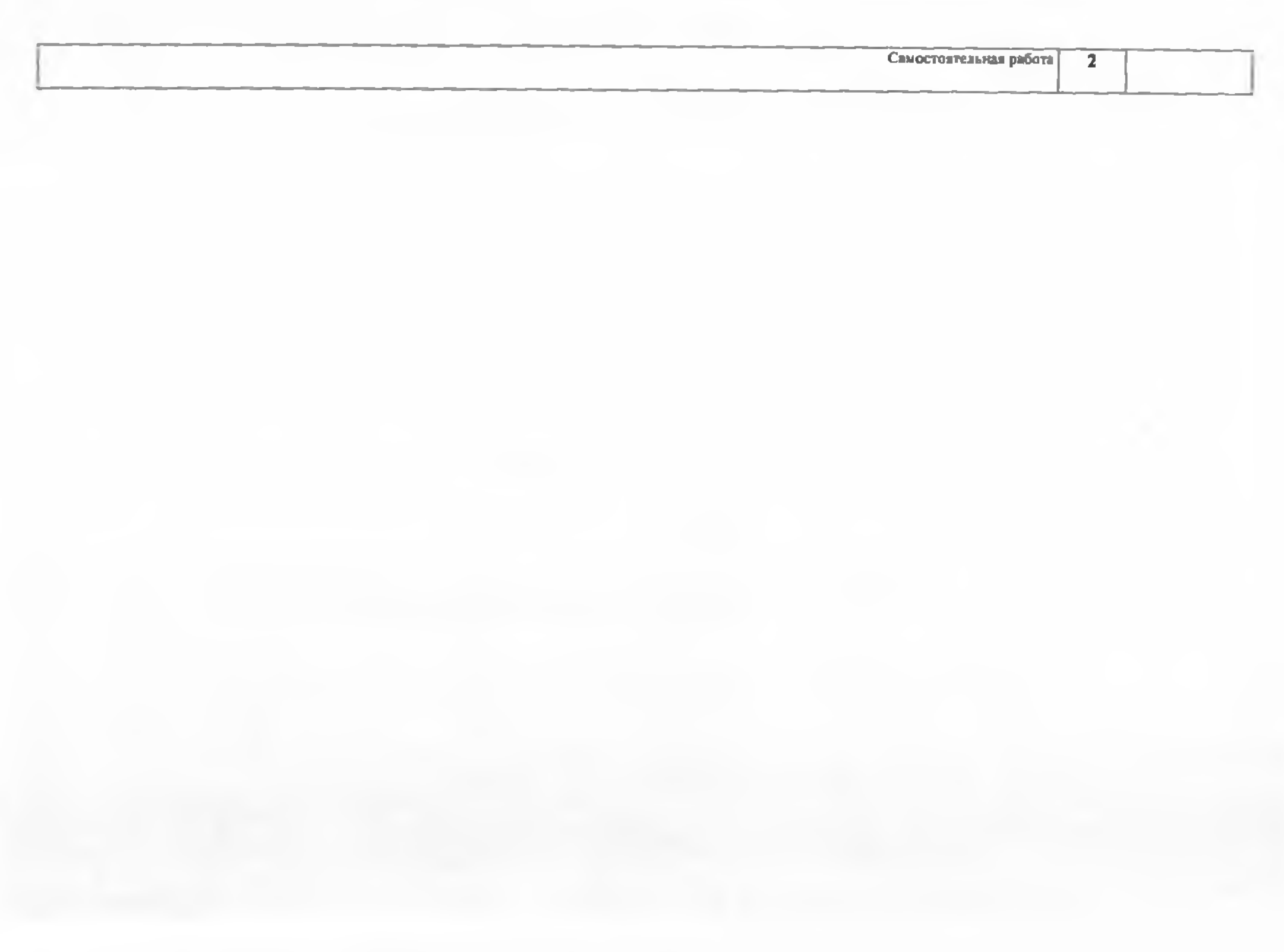

## 3 УСЛОВИЯ РЕАЛИЗАЦИИ ПРОГРАММЫ ДИСЦИПЛИНЫ

### 3.1 Требования минимальному материально-техническому обеспечению

Реализация программы дисциплины требует наличие лаборатории «Системы автоматизированного проектирования технологических процессов».

Оборудование учебного кабинста и рабочих мест кабинета:

- рабочее место преподавателя;
- столы для студентов количеством <sup>13</sup> мест;
- компьютерная техника <sup>13</sup> шт.;
- модели различных деталей;
- $\overline{10}$ : ADEM:
- -станки ЧПУ 4шт.;
- стойки для станков с ЧНУ 2шт.

## 3.2 Информационное обеспечение обучения

### 3.2.1. Печатные издания

Основные источники:

1 Ловыгин А. А., Теверовский Л. В Современный станок с ЧПУ и САD/САМсистема ДМКIIpecc, 2018

#### 3.2.2. Дополнительные источники:

<sup>1</sup> Основы обработки деталей на станках ЧПУ: учеб, пособие. 2017. CD-ROM

#### 3.2.3. Электронные издания (электронные ресурсы)

1 Новиков В.Ю. Технология машиностроения: в 2 ч. Ч. 2: учебник для студ. СПО. - 3-е изд., стер. - М.: ОИЦ «Академия». 2014. Режим доступа: http:/7[www.academia](http://www.academia-mo.scow.ni/) $m$ oscow. $m/$ 

2 Форум CAD/CAM/CAE/PLM [Электронный ресурс]: [сайт]. Режим доступа: http://cccp3d.ru/, свободный

3 Станки, современные технологии инструмент для металлообработки. [Электронный ресурс]: [сайт], Режим доступа: <http://www.suinkoinform.ru/>. свободный

4иОбработка металлов: Токарная обработка, фрезерование, сварка, слесарные<br>[Электронный ресурс]: [сайт]. Режим доступа: http://www.allработы. [Электронный ресурс]: [сайт]. Режим доступа: http://www.allli<brarc.com/niashinostrocnie>. свободный

Интернст-источники:

1 <Chipmaker.ru>. Всё о работе с металлом [Электронный ресурс]: [сайт]. Режим доступа: <https://www.chipmaker.ru/files/file/35/> , свободный

2 Металлообработка и станкостроение: ежемесячный промышленный журнал [Электронный ресурс]: [сай г]. Режим доступа: <http://www.metstank.ru>. свободный

3 Планета Сам. Информационно-аналитический электронный журнал. Основы металлообработки [Электронный ресурс]: [сайг]. Режим доступа: h<ttp://planetacam.ru/adv/>. свободный

## 4 КОНТРОЛЬ И ОЦЕНКА РЕЗУЛЬТАТОВ ОСВОЕНИЯ УЧЕБНОЙ ДИСЦИПЛИНЫ

Контроль оценка результатов освоения учебной дисциплины осуществляется преподавателем в процессе проведения лабораторных работ, а также выполнения обучающимися индивидуальных заданий.

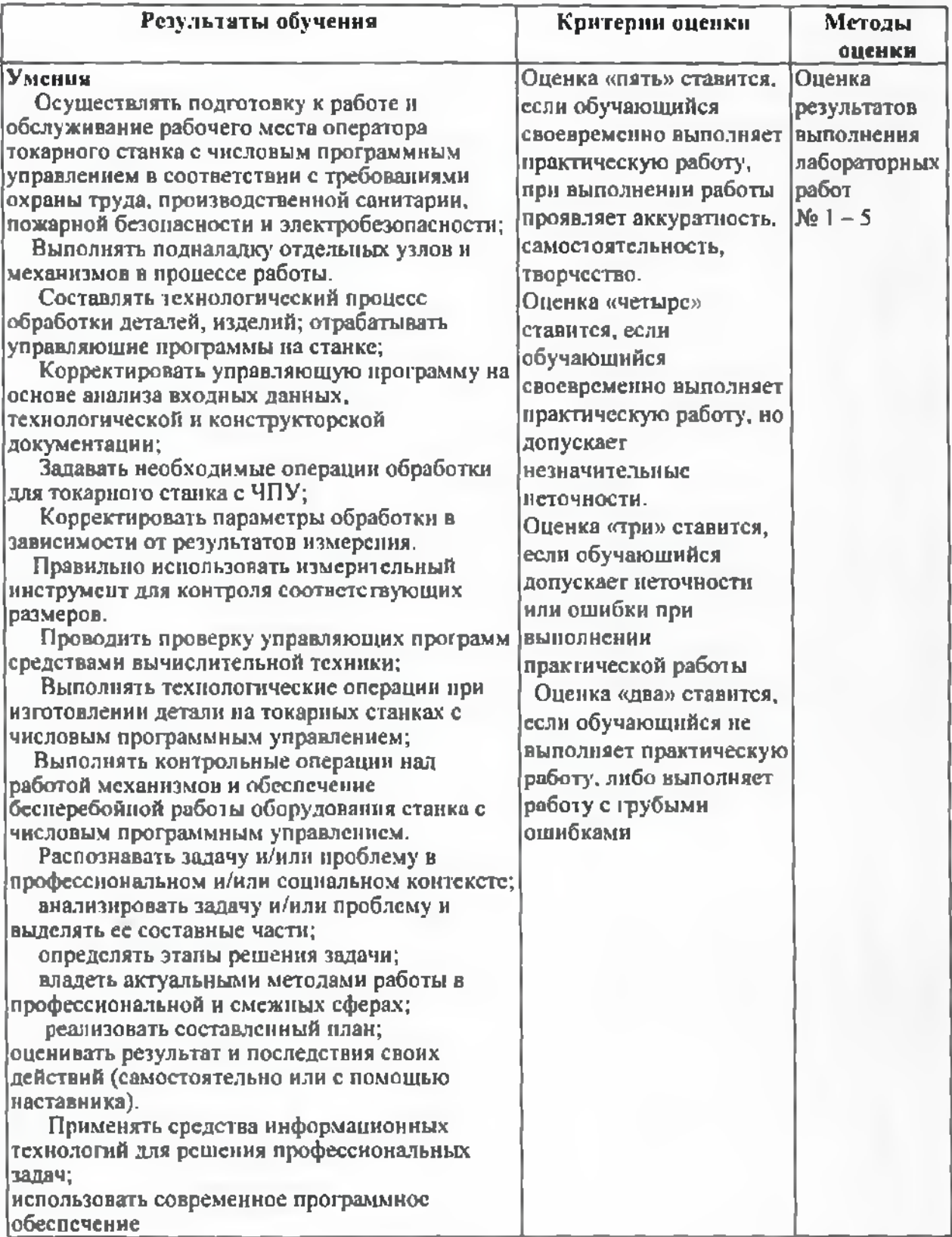

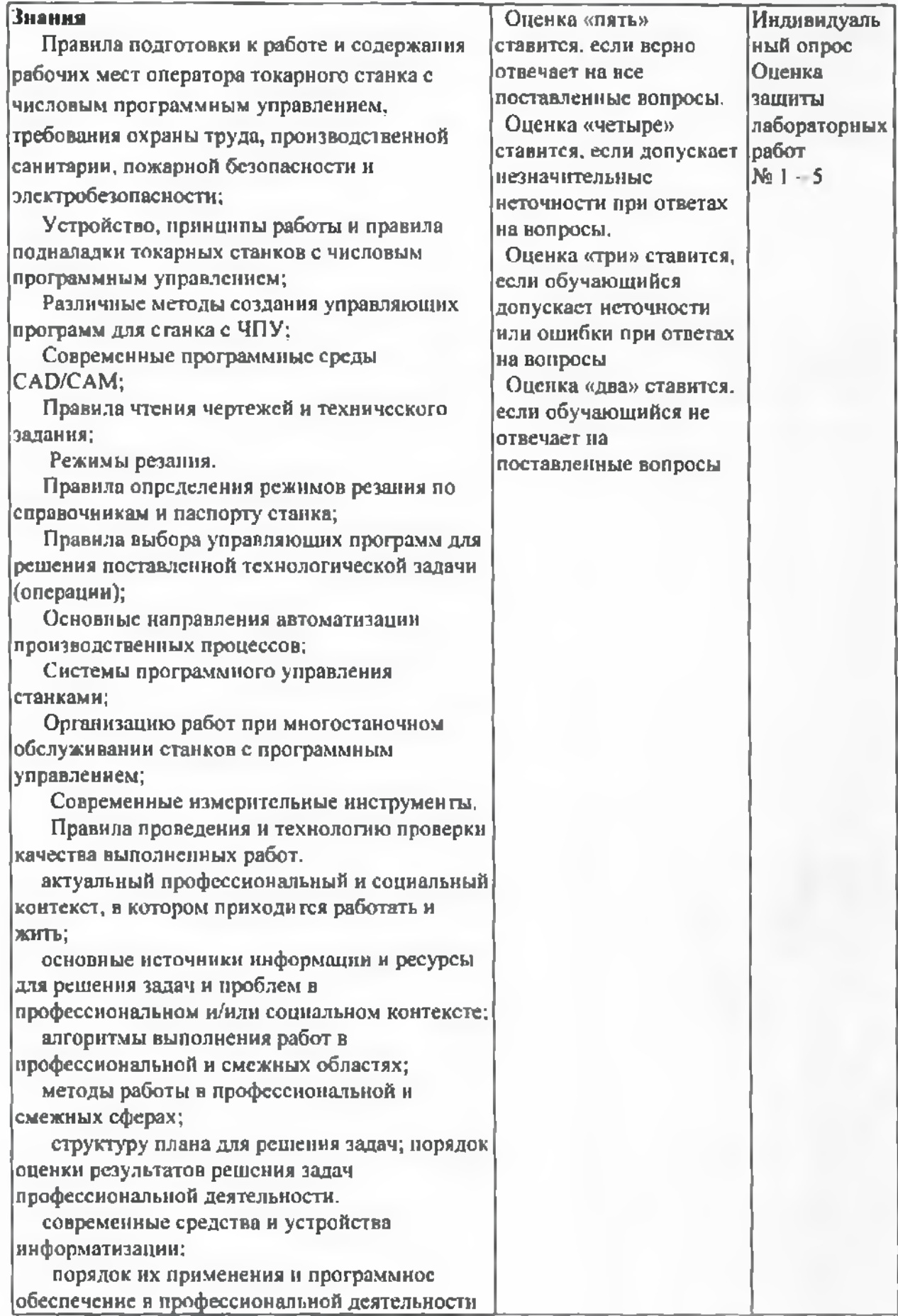